# **ALLER - Task - Tâche #2787**

## **Nettoyage des AbuleduFileBoxManager dans l'éditeur**

26/03/2013 10:49 - Philippe Cadaugade

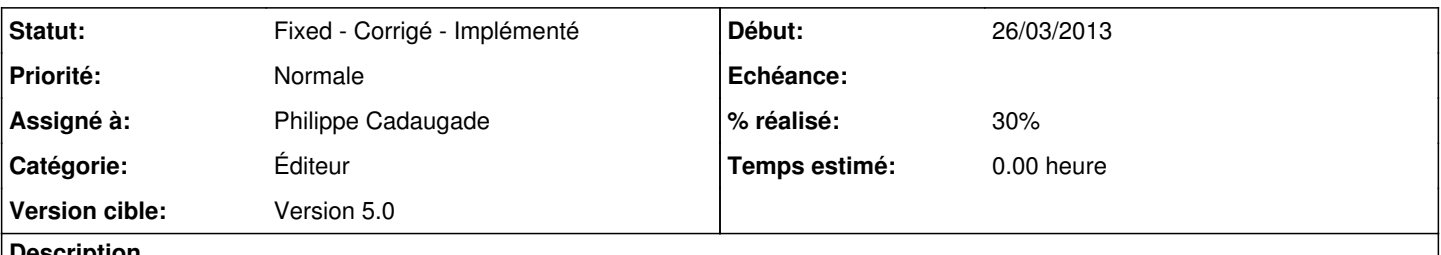

**Description**

Je viens de perdre pas loin d'une heure à chercher pourquoi mon slot ne se déclenchait pas à l'émission du signal : c'est parce qu'il était accroché au mauvais objet. Il faut dire que je créée 3 AbulEduBoxFileManagerV1 dans l'éditeur d'Aller. Et ça c'est pas joli-joli

### **Historique**

#### **#1 - 08/04/2013 14:53 - Philippe Cadaugade**

- *Catégorie mis à Éditeur*
- *Statut changé de New Nouveau à Discussed Réflexion en cours*
- *Assigné à mis à Philippe Cadaugade*
- *Version cible mis à Version 5.0*
- *% réalisé changé de 0 à 10*

Juste pour un affichage plus Leterrier-like : taille et position des AbulEduBoxFileManagerV1

#### **#2 - 08/04/2013 14:55 - Philippe Cadaugade**

*- % réalisé changé de 10 à 30*

Utilisation du même AbulEduBoxFileManagerV1 dans tout l'éditeur

#### **#3 - 08/04/2013 16:07 - Philippe Cadaugade**

Essai d'intégration de l'éditeur dans la StackedWidget de la MainWindow... abandon (trop de choses à reprendre !!). Bricolages pour s'en rapprocher graphiquement

## **#4 - 02/07/2013 15:39 - Philippe Cadaugade**

*- Statut changé de Discussed - Réflexion en cours à Fixed - Corrigé - Implémenté*

c'est vieux, mais